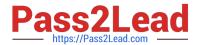

# FINANCIAL-SERVICES-CLOUD Q&As

Salesforce Financial Services Cloud (FSC) Accredited Professional (AP)

# Pass Salesforce FINANCIAL-SERVICES-CLOUD Exam with 100% Guarantee

Free Download Real Questions & Answers **PDF** and **VCE** file from:

https://www.pass2lead.com/financial-services-cloud.html

100% Passing Guarantee 100% Money Back Assurance

Following Questions and Answers are all new published by Salesforce
Official Exam Center

- Instant Download After Purchase
- 100% Money Back Guarantee
- 365 Days Free Update
- 800,000+ Satisfied Customers

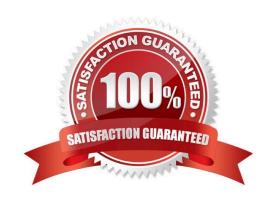

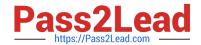

## https://www.pass2lead.com/financial-services-cloud.html 2024 Latest pass2lead FINANCIAL-SERVICES-CLOUD PDF and VCE dumps Download

#### **QUESTION 1**

| What is the purpose of the AppExchange? (2 answers)                                                                                                    |
|----------------------------------------------------------------------------------------------------|
| A. Administrators can download and customize pre-built dashboards and reports                                                                                                    |
| B. Customers can share and install apps published by Salesforce partners                                                                                                    |
| C. Support users can install the Salesforce Console for Service customers                                                                                                    |
| D. Partners can download accounts and contacts to collaborate on sales deals                                                                                                    |
| Correct Answer: AB                                                                                                    |
| OUESTION 2                                                                                                    |
| QUESTION 2                                                                                                    |
| Which of the following allows you to report on historical data in Salesforce in order to monitor and spot trends?                                                                                                    |
| A. summary report                                                                                                    |
| B. matrix report                                                                                                    |
| C. joined report                                                                                                    |
| D. tabular report E. Reporting snapshot                                                                                                    |
| Correct Answer: E                                                                                                    |
| QUESTION 3                                                                                                    |
| A marketing user needs to create a new campaign, but the New Button is NOT visible from the campaign home page. The system administrator has verified that the user has the "Create" profile permission for the campaign object. |
| How should the system administrator resolve the issue?                                                                                                    |
| A. Select the Marketing User checkbox in the user record.                                                                                                    |
| B. Select the "Manage Campaigns" profile permission.                                                                                                    |
| C. Grant the user "Read" profile permission for the campaign.                                                                                                    |
| D. Add the New button to the page layout using the page layout                                                                                                    |
| Correct Answer: A                                                                                                    |

#### **QUESTION 4**

What option is available when scheduling a dashboard refresh? (2 answers)

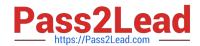

### https://www.pass2lead.com/financial-services-cloud.html 2024 Latest pass2lead FINANCIAL-SERVICES-CLOUD PDF and VCE dumps Download

- A. Define refresh times for specific dashboard components
- B. View and remove a scheduled dashboard refresh
- C. Schedule the dashboard to refresh in different time zones
- D. Send a refresh notification to users with access to the dashboard.

Correct Answer: BD

#### **QUESTION 5**

When importing data, what happens if some records do NOT met the data validation criteria?

- A. Import process ignores the data validation criteria
- B. Import process aborts when it encounters the first invalid record
- C. Import process fails only for the records with invalid data.
- D. Import process requires user authorization to import the invalid records

Correct Answer: C

Latest FINANCIAL-SERVICES-CLOUD Dumps FINANCIAL-SERVICES-CLOUD Study Guide FINANCIAL-SERVICES-CLOUD Braindumps